# **Итоговое тестирование за курс 9 класса по информатике в рамках промежуточной аттестации**

*Пояснительная записка.*

Работа предназначена для выявления уровня усвоения государственного образовательного стандарта по информатике и ИКТ обучающимися 9 классов.

Итоговый тест по информатике за курс 9-го класса состоит из 2 вариантов. Каждый вариант содержит по 16 вопросов, с помощью которых учитель может проверить качество усвоения материала за курс 9-го класса. 12 вопросов даны с вариантами ответов, 4 – с кратким ответом. За 1-ую часть максимально можно получить 12 баллов (1 задание = 1 балл), за 2-ую часть – 8 баллов (1 задание = 2 балла). За работу максимально обучающийся может получить 20 баллов.

Рекомендуемая шкала оценивания:

«3» - 9-14 баллов;

«4» - 15-17 баллов;

«5» - 18-20 баллов.

#### **Ключ**

Вариант 1

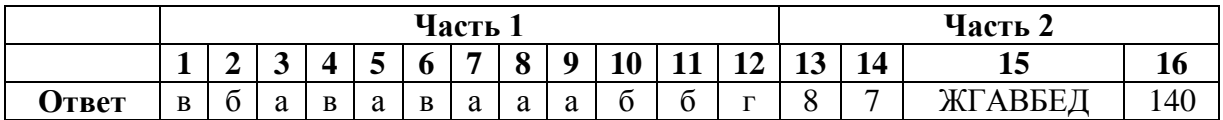

Вариант 2

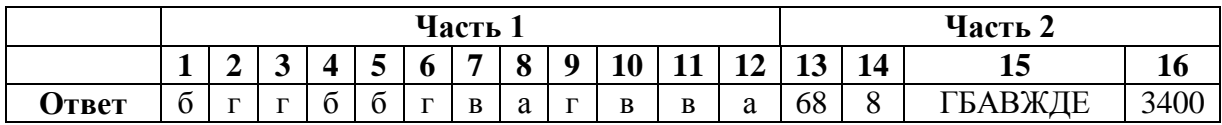

#### **Используемые материалы**

1.Учебник для 9 класса / Л.Л.Босова, А.Ю.Босова.– М.: БИНОМ. Лаборатория знаний, 2019.

2.<https://inf-oge.sdamgia.ru/>

3. <http://kpolyakov.spb.ru/school/oge/generate.htm>

## Итоговое тестирование за курс 9 класса по информатике Вариант 1 Часть 1

#### 1. Модель отражает:

- а) все существующие признаки объекта
- б) некоторые из всех существующих
- в) существенные признаки в соответствии с целью моделирования
- г) некоторые существенные признаки объекта

#### 2. Строка таблицы, содержащая информацию об одном конкретном объекте, - это:

в) форма а) Поле б) запись г) отчет

### 3. База данных - это:

А) совокупность данных, организованных по определенным правилам;

Б) совокупность программ для хранения и обработки больших массивов информации:

- В) интерфейс, поддерживающий наполнение и манипулирование данными;
- Г) определенная совокупность информации.

### 4. Ниже в табличной форме представлен фрагмент базы данных «Продажа канцелярских товаров»:

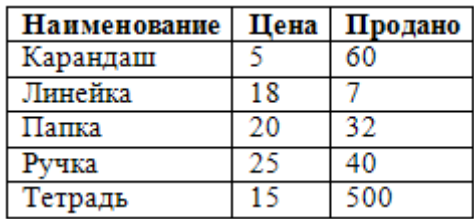

Сколько записей в данном фрагменте удовлетворяет условию «ЦЕНА>20 ИЛИ ПРОДАНО<50»?

 $6)$  2 записи А) 1 запись

в) 3 записи

г) 4 записи

5. Между населёнными пунктами А, В, С, D, E, F построены дороги, протяжённость которых приведена в таблине:

Определите длину кратчайшего пути между пунктами А и Г. Передвигаться можно только по дорогам, протяжённость которых указана в таблице.

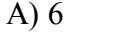

$$
B) 8
$$

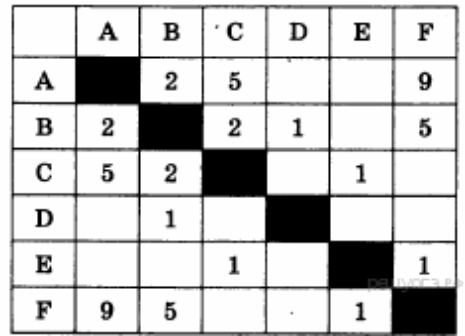

#### 6. При задании диапазона ячеек в MS Excel в качестве разделителя используется:

 $\Gamma$ ) 9

а) Звездочка (А1\*А4)

 $6)7$ 

- б) Тире  $(A1-A4)$
- в) Двоеточие(A1:A4)
- г) Пробел (A1 A4)

#### 7. В электронной таблице основной элемент рабочего листа - это:

- а) ячейка; б)строка:
- в) столбец; г) формула.

8. Дан фрагмент электронной таблицы:

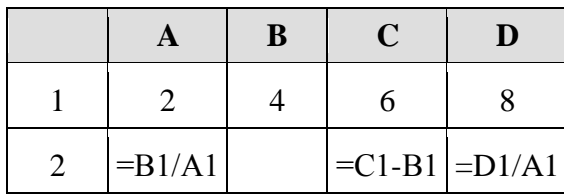

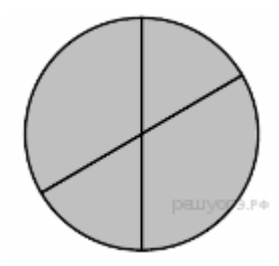

Какая из формул, приведённых ниже, может быть записана в

ячейке В2, чтобы построенная после выполнения вычислений диаграмма по значениям диапазона ячеек А2:D2 соответствовала рисунку?

- a)  $=C1/A1+1$
- $6) = A1-1$
- $B) = C1 + B1$
- $r) = C1+1$

9. Какая формула будет получена при копировании в ячейку Е4, формулы из ячейки Е1

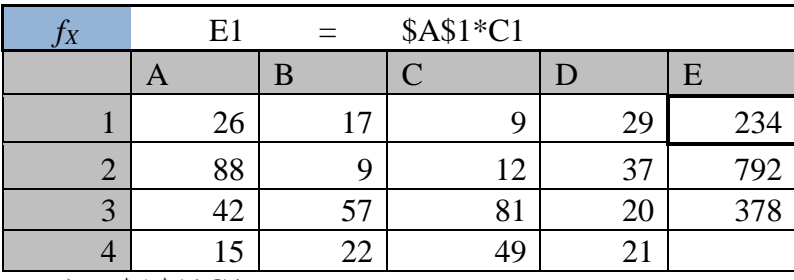

a)  $= $A$1*C4$ 

 $6) = $A$1*D4$ 

 $B) = A\$1*C4$ 

 $r) = $A$1*C3$ 

10. Алгоритм, целиком используемый в составе другого алгоритма, называется:

а) рекурсивным

б) вспомогательным

- в) основным
- г) дополнительным

**11.** Чему равна сумма элементов  $a[1]$  и  $a[4]$  массива, сформированного следующим образом?

**for**  $i := 1$  **to** 5 **do**  $a[i] := i * i$ ; a)  $5$  $6)15$ **B)** 55  $r)$  40

12. Массив описан следующим образом: const b: array [1..5] of integer =  $(1, 2, 3, 4, 7)$ ; Значение выражения b[5] \* b[4] — b[2] — b[3] \* b[1] равно:  $6)$  15 a)  $22$  $B)$  11  $r)$  23

#### **Часть 2 Задания с кратким ответом**

**13.** В таблице **Work** хранятся данные о количестве заказов, принятых фирмой «Алоэ» с первого по 15 ноября. (**Work[l]** – число заказов, принятых 1 ноября, **Work[2]** – 2 ноября и т. д.). Определите, какое число будет напечатано в результате работы следующей программы.

```
Var k, m: integer;
    Work: array[1..15] of integer;
Begin
 Work[1] := 5; Work [2] := 4;Work[3] := 5; Work [4] := 7;Work[5] := 6; Work [6] := 12;Work[7] := 7; Work [8] := 3;Work[9] := 9; Work [10] := 7; Work[11] := 0; Work [12] := 9;
  Work[13] := 1; Work[14] := 0;Work[15] := 8;m := 0; For k:=1 to 15 Do
    If Work [k] < 7 Then Begin
     m := m + 1; End;
  Writeln(m) ;
End.
```
**14.** На рисунке — схема дорог, связывающих города А, Б, В, Г, Д, Е, Ж и К. По каждой дороге можно двигаться только в одном направлении, указанном стрелкой. Сколько существует различных путей из города А в город К?

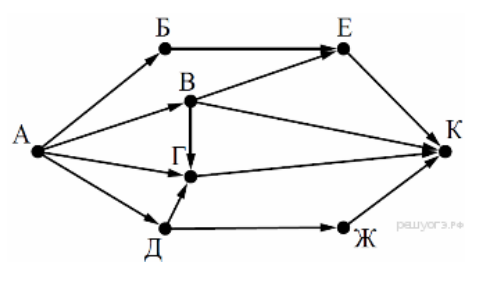

**15.** Доступ к файлу **rus.doc**, находящемуся на сервере **obr.org**, осуществляется по протоколу **https**. Фрагменты адреса файла закодированы буквами от А до Ж. Запишите последовательность этих букв, кодирующую адрес указанного файла в сети Интернет.

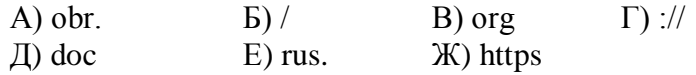

**16.**

В языке запросов поискового сервера для обозначения логической операции «ИЛИ» используется символ «|», а для обозначения логической операции «И» — символ «&».

**Запрос Найдено страниц (в тысячах)** Угол | Прямая 180 Угол 60 Угол & Прямая 20

В таблице приведены запросы и количеств найденных по ним страниц некоторого сегмент сети Интернет.

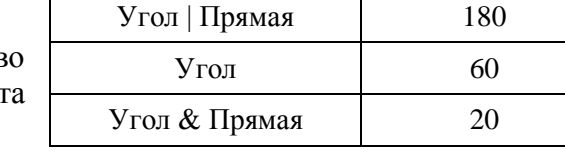

**Какое количество страниц (в тысячах) будет найдено по запросу Прямая?**

Считается, что все запросы выполнялись практически одновременно, так что набор страниц, содержащих все искомые слова, не изменялся за время выполнения запросов.

## Итоговое тестирование за курс 9 класса по информатике Вариант 2  $\bar{q}_{\text{actb}}$  1

1. Описания предметов, ситуаций, событий, процессов на естественных языках - это:

а) логические модели

б) словесные молели

в) алгебраические модели

2. Какая база данных основана на табличном представлении информации об объектах? а) иерархическая б) сетевая

в) распределенная г) реляционная

3. Столбец таблицы, содержащий определенную характеристику объекта, - это: а) отчет б) запись в) ключ г) поле

4. Ниже в табличной форме представлен фрагмент базы данных:

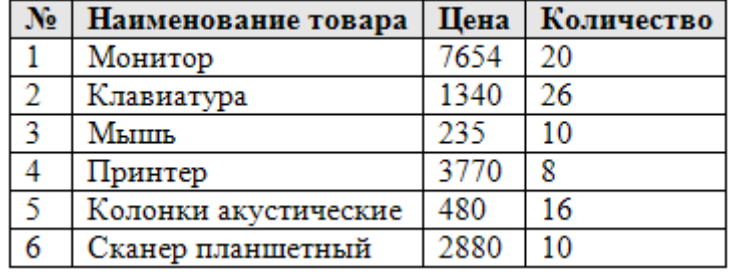

Сколько записей в данном фрагменте удовлетворяет условию «ЦЕНА>1000 И Количество>15»?

 $6)$  2 записи

А) 1 запись

в) 3 записи

г) 4 записи

5. Между населёнными пунктами А, В, С, D, Е построены дороги, протяжённость которых (в километрах) приведена в таблице:

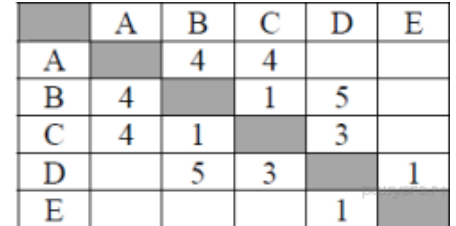

Определите длину кратчайшего пути между пунктами А и Е. Передвигаться можно только по дорогам, протяжённость которых указана в таблице.

 $a) 7$  $68$  $B)9$  $r)$  10

## 6. Правильная запись формулы, вычисляющей произведение ячеек А1 и В1:

- a)  $Al*B1$
- $6)$  Cl=A1\*B1
- $B)$  Cymm $(A1*B1)$
- $r) = A1*B1$

## 7. Выберите верное обозначение строки в электронной таблице:

- a)  $18D$ ;
- $6)$  K13:
- $B)$  34:
- $\Gamma$ ) AB.

|           | B | 8. Дан фрагмент электронной таблицы. |  |
|-----------|---|--------------------------------------|--|
|           |   |                                      |  |
| $=$ D1-C1 |   | $=C1+A1$ = B1/2                      |  |

 $\pi$ 

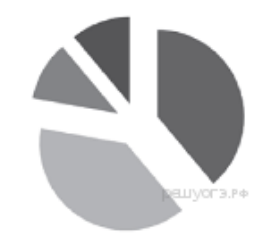

Какая из формул, приведённых ниже, может быть записана в ячейке В2, чтобы построенная после выполнения вычислений диаграмма по значениям диапазона ячеек A2:D2 coответствовала рисунку?

- a)  $=D1-A1$
- $\overline{6}$ ) = A1 \* 2
- $B) = B1+C1$
- $r) = D1-C1$

### 9. Какая формула будет получена при копировании в ячейку Е4, формулы из ячейки E<sub>2?</sub>

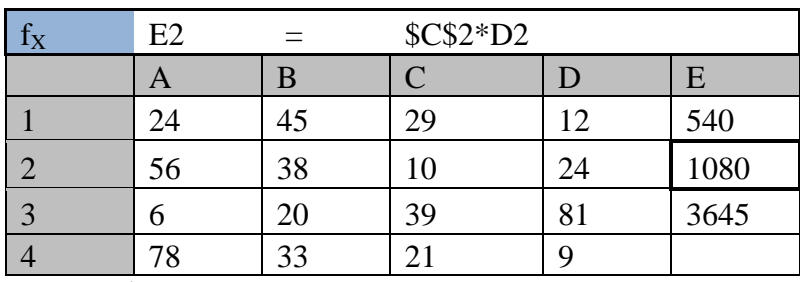

- a) = $$C2*D2$
- $6) = $C2*D3$
- $B) = C$2*D4$
- $r) = $C$2*D4$

#### 10. Для записи вспомогательных алгоритмов в языке Паскаль используются:

- а) массивы
- б) составные операторы
- в) процедуры и функции
- г) операторы и операнды

## 11. Чему равна сумма элементов a[1] и a[4] массива, сформированного следующим образом?

for  $i:=1$  to 5 do a[i] :=  $i*(i+1)$ ; a)  $30$  $6) 5$  $B)$  22

 $\Gamma$ ) 40

12. Массив описан следующим образом: const b: array [1..5] of integer =  $(1, 2, 3, 5, 11)$ ; Значение выражения  $b[5] * b[4] - b[2] - b[3] * b[1]$  равно: a)  $50$  $6) 55$  $B)$  11  $r)$  22

#### Часть 2 Залания с кратким ответом

13. В таблице Tur хранятся данные о количестве ребят, ходивших в поход вместе с туристическим клубом «Полянка». (Tur[1] — число ребят в 2001 году, Tur[2] — в 2002 году и т. д.). Определите, какое число будет напечатано в результате работы следующей программы. Текст программы приведён на трёх языках программирования:

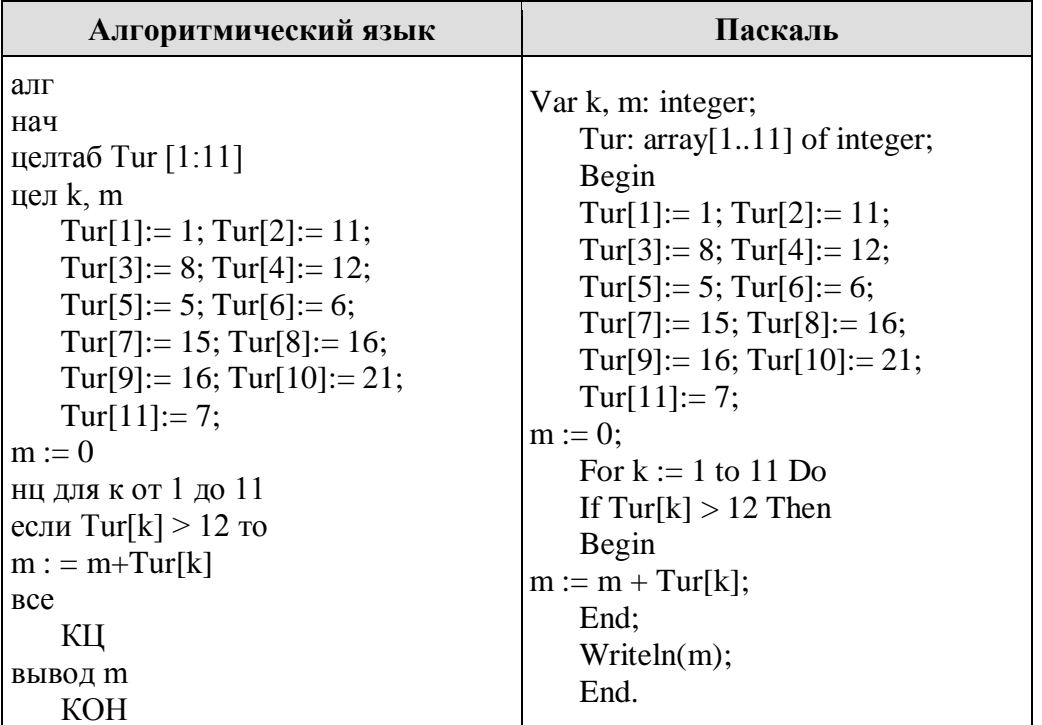

14. На рисунке - схема дорог, связывающих города А, Б, В, Г, Д, Е, Ж и К. По каждой дороге можно двигаться только в одном направлении, указанном стрелкой. Сколько существует различных путей из города А в город К?

15. Доступ к файлу table.xls, находящемуся на сер-

вере **home.ru**, осуществляется по протоколу ftp. В таблице фрагменты адреса файла закодированы буквами от А до Ж. Запишите последовательность этих букв, кодирующую адрес указанного файла в сети Интернет.  $\Gamma$ ) ftp

A) home  $\mathbf{E}$ ) ://  $B)$  ru

16. В языке запросов поискового сервера для обозначения логической операции «ИЛИ» используется символ «|», а для логической операции «И» символ «&».

В таблице приведены запросы и количество найденных по ним страниц некоторого сегмента сети Интернет.

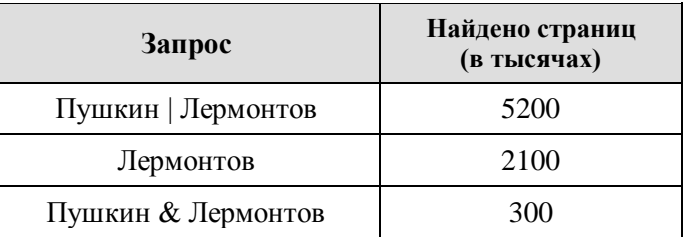

 $\pi$ ) table

Какое количество страниц (в тысячах) будет найдено по запросу Пушкин? Считается, что все запросы выполнялись практически одновременно, так что набор страниц, содержащих все искомые слова, не изменялся за время выполнения запросов.

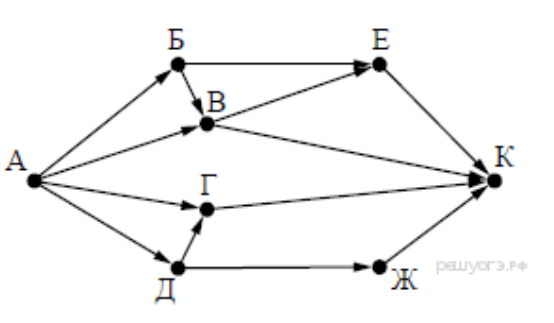

 $E)$  .xls

 $X) /$ 

# **Бланк ответов по информатике**

Класс Вариант

ФИ \_\_\_\_\_\_\_\_\_\_\_\_\_\_\_\_\_\_\_\_\_\_\_\_\_\_\_\_

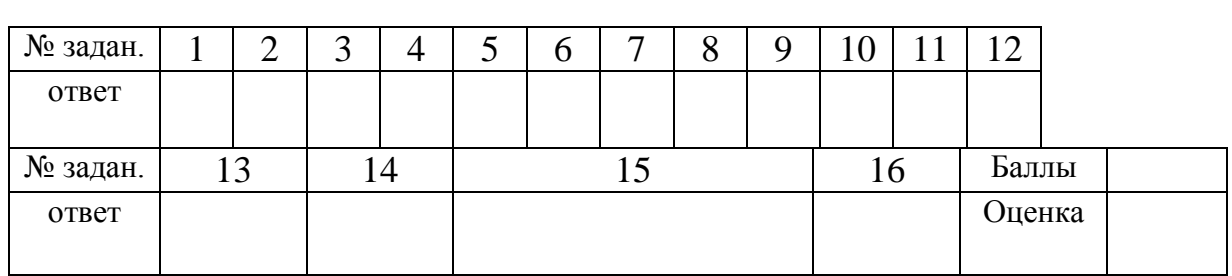

# **Бланк ответов по информатике**

Класс Вариант

ФИ \_\_\_\_\_\_\_\_\_\_\_\_\_\_\_\_\_\_\_\_\_\_\_\_\_\_\_\_

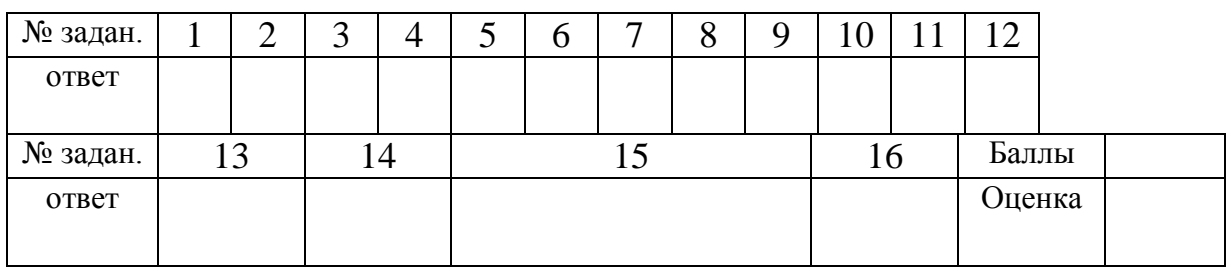

**Бланк ответов по информатике**

Класс \_\_\_\_Вариант \_\_\_\_\_

ФИ \_\_\_\_\_\_\_\_\_\_\_\_\_\_\_\_\_\_\_\_\_\_\_\_\_\_\_\_

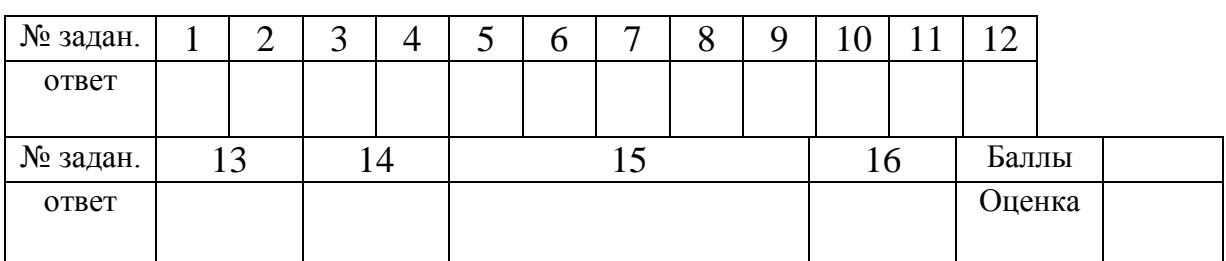